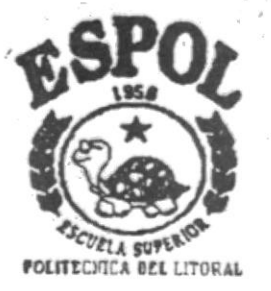

**Escuela Superior Politécnica del Litoral** PROGRAMA DE TECNOLOGIA EN COMPUTACION 美装装×装装装 Proyecto de Graduación Previo la Obtención del Título de: **ANALISTA EN SISTEMAS** TEMA: Sistema de Administración de Biblioteca y Videos MANUAL DE DEMO **AUTORAS:** MELIDA/DELGADO HIDALGO SONNIA RIVERA JAIME **第第第×第第第** Directora Anl. Alexandra Paladines de Ponce Año 1998 Guayaquil - Ecuador

### DECLARACIÓN EXPRESA

"La responsabilidad de los hechos, ideas y doctrinas expuestas en este proyecto nos corresponden exclusivamente; y el patrimonio intelectual de la misma a la ESCUELA SUPERIOR POLITÉCNICA DEL LITORAL ".

(Reglamento de Exámenes y Títulos Profesionales de la E.S.P.O.L.)

Mélida R. Delgado Hidalgo

Sonnia M. Rivera Jaime

 $\sim$ 

..... Anl. Alexandra Paladines de Ponce

#### **AGRADECIMIENTO**

Agradezco a Dios que supo guiarme y permitió que lo encontrara en todo momento.

A mis padres, hermanas y hermanos que siempre confiaron en mí y me brindaron su apoyo y comprensión permanente.

A las hijas de la Caridad del Colegio Particular "De la Providencia" por su fe, paciencia, cariño y comprensión que siempre las caracteriza, en especial a su Superiora Sor Francisca López Monsalve, por todo el apoyo y ayuda incondicional que me brindaron para la realización de este proyecto.

A la Sra. Fanny Yépez de Sotomayor, por su paciencia y comprensión dispuesta a colaborar constantemente.

Agradezco especialmente a la abnegada Sra. Mélida Velásquez de Estrada que fue prácticamente mi segunda madre durante estos años de estudio, mi guía y apoyo constante, a su hermana Conchi, a sus hijos e hijas que de una manera u otra me ayudaron muchísimo a continuar con la meta implantada.

A mi amigo incondicional Jimmy!, regalo inefable de Dios que siempre iluminó mi camino y me insistió en lo que es bueno y provechoso, que le dio sentido a mi tristeza y le infundió coraje a mi esperanza.

A mi amiga Magaly, por su paciencia, ayuda y comprensión permanente, por su voz de aliento en los momentos más críticos y difíciles, que me brindó su ternura con esa libertad que no se engaña.

Un agradecimiento especial a mi Directora de Proyecto Anl. Alexandra Paladines de Ponce por su correcto y excelente apoyo profesional.

#### Mélida Delgado Hidalgo.

### **DEDICATORIA**

Al ser más noble de este mundo MI MADRE, por todo su esfuerzo, sus desvelos, su comprensión ,su empeño, su apoyo constante y sabios consejos que llenan y siempre llenarán mi vida.

Mélida Delgado Hidalgo.

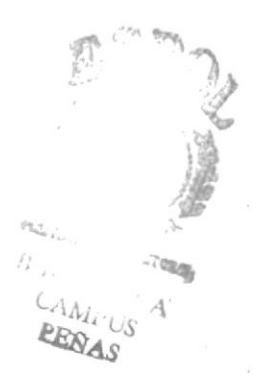

#### **AGRADECIMIENTO**

- A Dios, por darme salud y fuerzas para seguir adelante.
- A mis "Padres" por su apoyo, cariño y paciencia
- A mi querida hermana "Virginia", porque gracias a todo el apoyo económico y emocional brindado he podido culminar con mi carrera universitaria.
- A mis hermanos "Luis, Maritza y Joffre" por el cariño y apoyo ofrecido
- A "Yimmy" que ha pesar de tener poco tiempo de conocerme, me extendió su ayuda en el momento justo, y colaboró con la terminación de esta Tesis.
- A nuestra asesora de Provecto Anl. Alexandra Paladines de Ponce que supo dirigirnos y transmitirnos sus sabios conocimientos para culminar con éxito nuestro Proyecto de Graduación.

#### Sonnia Margarita Rivera Jaime

#### **DEDICATORIA**

- Este Proyecto es el resultado de algunos años de estudio y esfuerzo, razón por la cual se la dedico a los seres más importantes de mi vida. "Mis amados Padres"
- A mi Padre "Jaime", persona que es dueña de toda mi admiración, respeto, cariño y gratitud, no sólo por ser poseedor de una gran capacidad de comprensión. de una gran capacidad de comprensión, razonamiento y entendimiento hacia para los demás, en espccial para su familia, sino que a pesar de todas las penas y decepciones que le ha tocado vivir durante toda la trayectoria dc su vida pasada y presente sigue adelante, llevándonos siempre con él. En todo momento tengo presente sus sabios consejos, en especial cl siguiente:

"Su destino ustedes mismos lo hacen" prepárensen y no vivan solo el presente, piensen a futuro y les ira muy bien.

- A mi Mamita querida "Margarita", por que con su amor, insistencias y reproches, me incentivaron para seguir me incentivaron para seguir adelante.
- A "Dios", por ser tan bueno, y por brindarme el mejor de todos los obsequios: a

"El permitir que mi familia este unida y aún con vida".

#### Sonnia Margarita Rivera Jaime

### **TABLA DE CONTENIDO**

### CAPÍTULO 1 PROCESO DE INSTALACIÓN DEL **DEMOSTRATIVO**

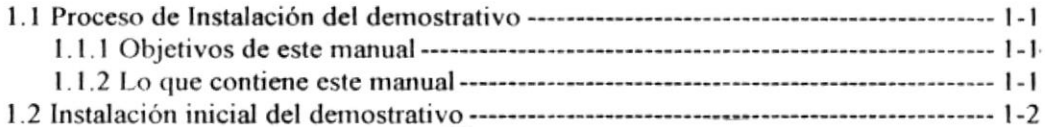

#### **CAPÍTULO 2 OBJETIVOS GENERALES**

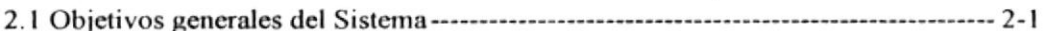

### **CAPÍTULO 3 OBJETIVOS PARTICULARES**

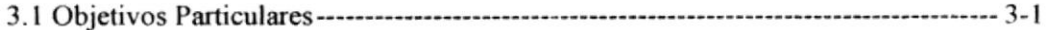

### **CAPÍTULO 4 CARACTERÍSTICAS GENERALES DEL SISTEMA**

#### **CAPÍTULO 5 BONDADES Y VENTAJAS DEL SISTEMA**

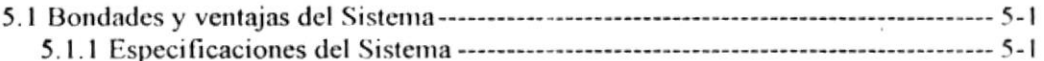

# Capítulo 1.

## PROCESO DE INSTALACIÓN DEL **DEMOSTRATIVO**

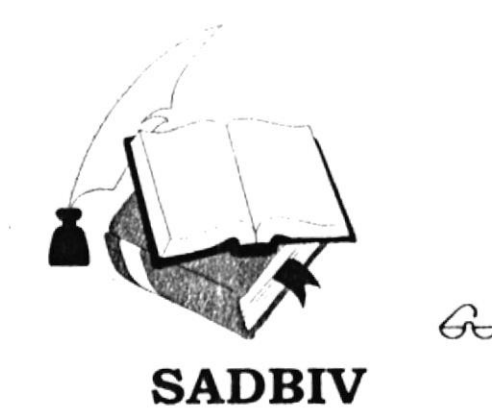

#### $1.1$ PROCESO DE INSTALACIÓN DEL DEMOSTRATIVO

Bienvenido a conocer el Sistema de Administración de Biblioteca y Videos (SADBIV), por medio del demostrativo. Este manual ha sido elaborado con el propósito de guiarlo e instruirlo de una manera fácil en el manejo eficiente del Sistema, reduciendo costos y optimizando el tiempo de trabajo.

Con este manual usted conocerá como funciona el Sistema mediante la ejecución del mismo en el programa Microsoft PowerPoint Ver 7.0.

#### **1.1.1 OBJETIVOS DE ESTE MANUAL**

En general, el manual de demo del Sistema de Administración de Biblioteca y Videos tiene los siguientes propósitos:

- Proveer un conocimiento básico del manejo del Sistema de Administración de Biblioteca y Videos.
- Introducir en el manejo de cada una de las opciones que dispone el Sistema de  $\bullet$ Administración de Biblioteca y Videos.
- La manera de ingresar la información en cada uno de los campos que dispone  $\bullet$ una pantalla.
- Identificar la consultas y reportes que se generan, sean estos de: empleados,  $\bullet$ profesores, estudiantes con sus préstamos y devoluciones respectivas.

#### **1.1.2 LO OUE CONTIENE ESTE MANUAL**

Este manual está dividido en cinco capítulos, a nivel de ayuda le explicaremos brevemente lo que contiene cada uno de estos:

Capítulo de "Proceso de Instalación del Demostrativo" contiene la guía para poder instalar y ejecutar el programa del demostrativo.

Capítulo de "Objetivos Generales" ofrece al lector los objetivos generales del sistema y de este manual.

Capítulo de "Objetivos Particulares" ofrece al lector los objetivos particulares del Sistema y de este manual.

Capítulo de "Características Generales del Sistema" ofrece las características generales que posee el Sistema.

Capítulo de "Bondades y Ventajas del Sistema" ofrece al lector las ventajas que podría obtener con el Sistema de Administración de Biblioteca y Videos.

#### 1.2 INSTALACIÓN INICIAL DEL DEMOSTRATIVO

Antes de instalar el demostrativo del Sistema de Administración de Biblioteca, haga una copia de seguridad de los discos originales, luego guárdelos en un lugar seguro y utilice las copias de seguridad como discos de trabajo.

Para instalar el Sistema de Administración de Biblioteca y Videos debe de realizar los siguientes pasos, luego de encender su computadora:

Presione el botón Inicio, y seleccione la opción Ejecutar, como se observa en  $1$ el gráfico No.1

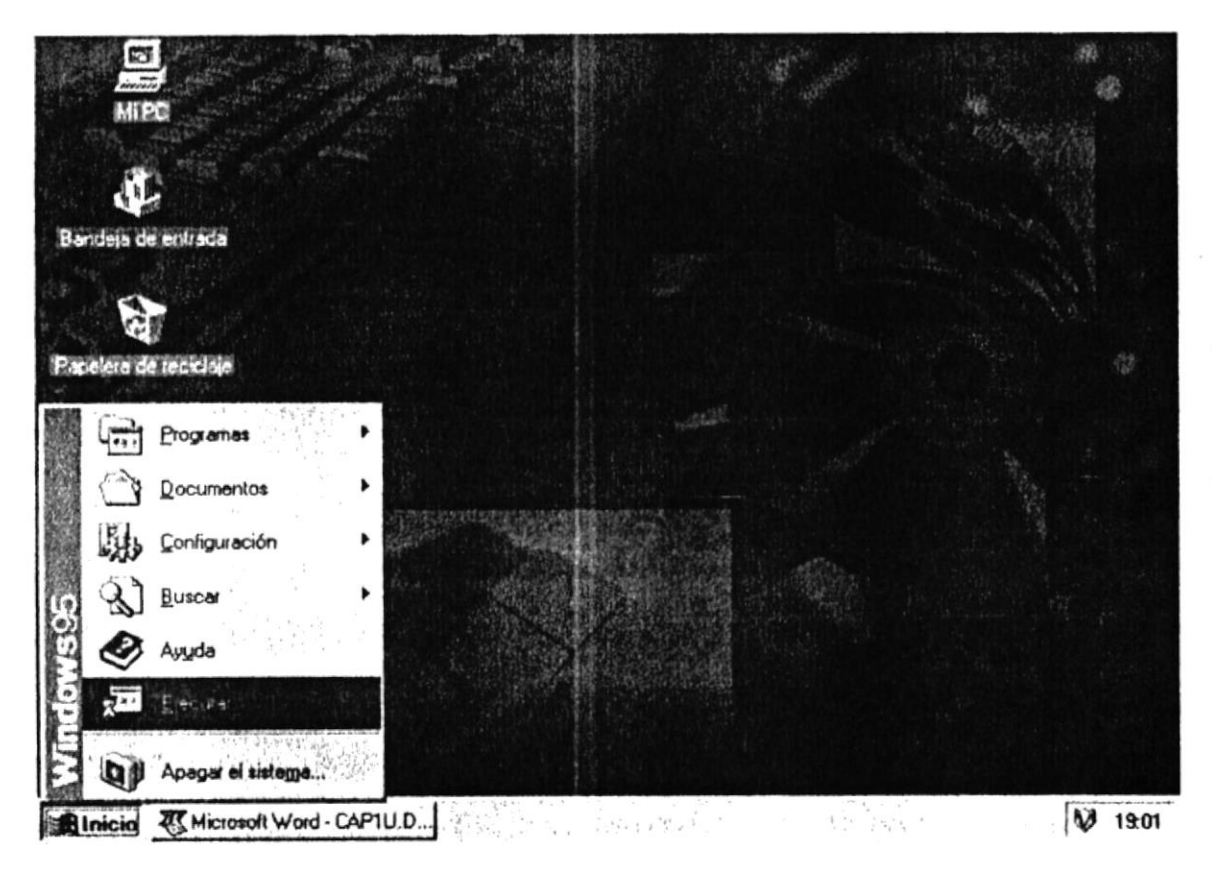

Gráfico No. 1 Opción inicial para la instalación del Demostrativo

**PROTCOM** 

Capítulo 1 - Página : 2

**ESPOL** 

 $2 -$ Introduzca el diskette No.1 que tiene etiqueta 1/2 (Instalación DEMO) y haga clic en el botón Examinar como se observa en el gráfico No.2 para que seleccione la unidad de disco 31/2 (A:), luego haga clic en el botón Abrir.

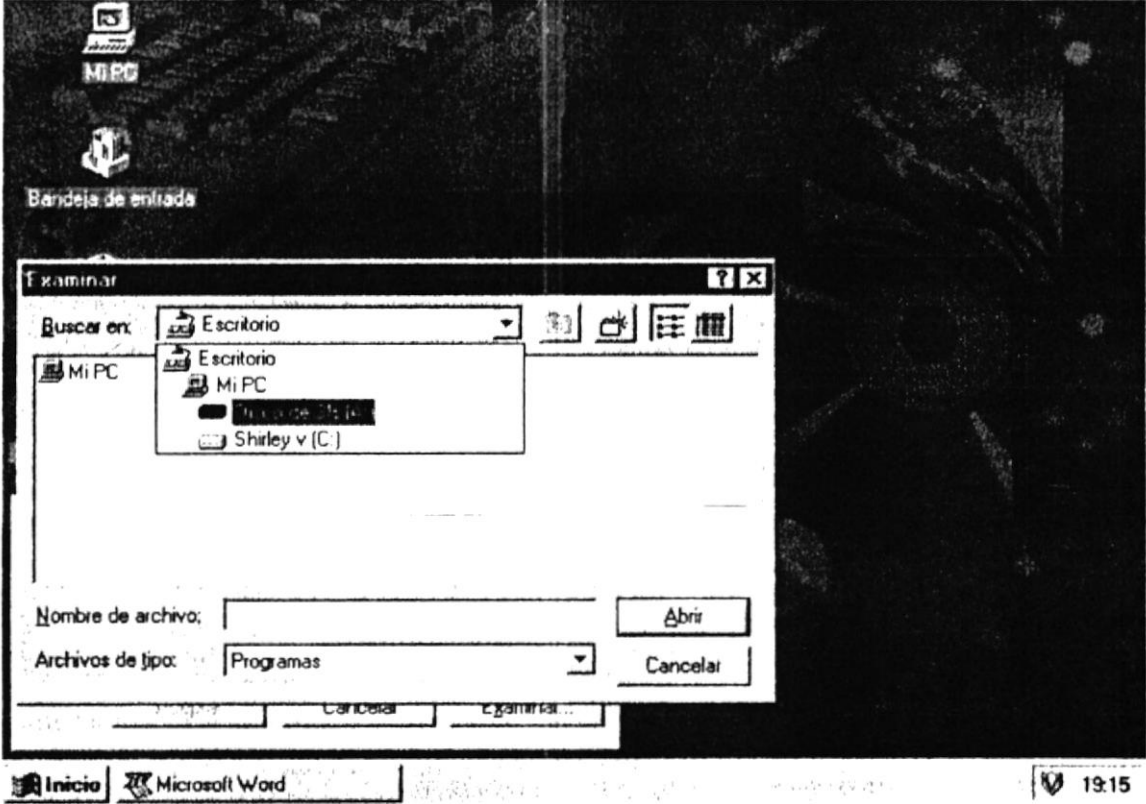

Gráfico No. 2 Selección de unidad A

Seleccione la unidad de disco 31/2 (A:), luego haga clic en el botón Abrir, y  $3$ obtendrá una ventana como la que se observa en el gráfico No.3.

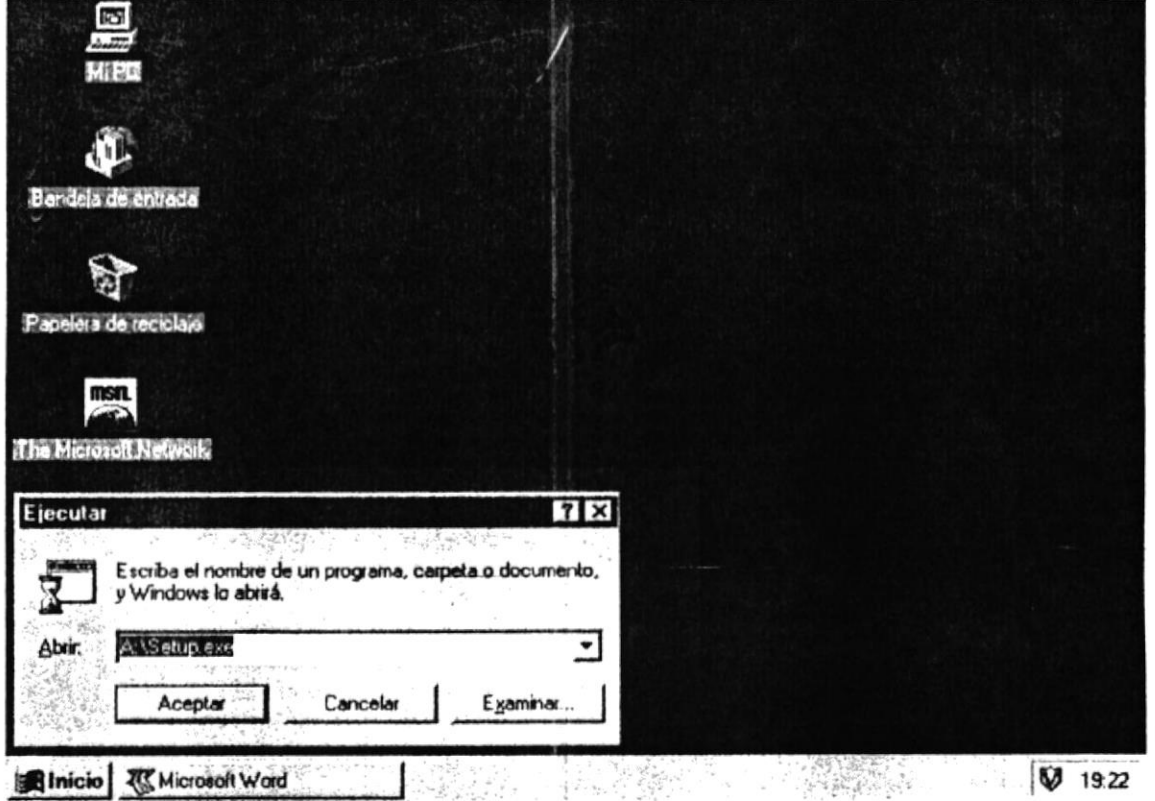

#### Gráfico No. 3 Ventana para ejecutar la instalación del Demo desde la unidad A

Haga un clic en el botón Aceptar, e inmediatamente le saldrá una pequeña ventana,  $4.$ lo que indicará que el programa se va a direccionar a Microsoft PowerPoint.

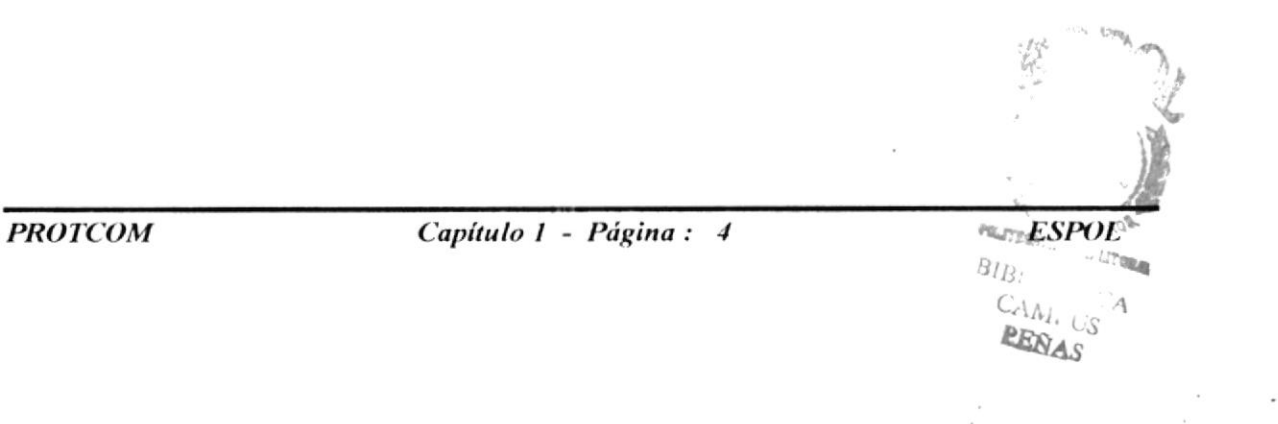

# Capítulo 2.

## **OBJETIVOS GENERALES**

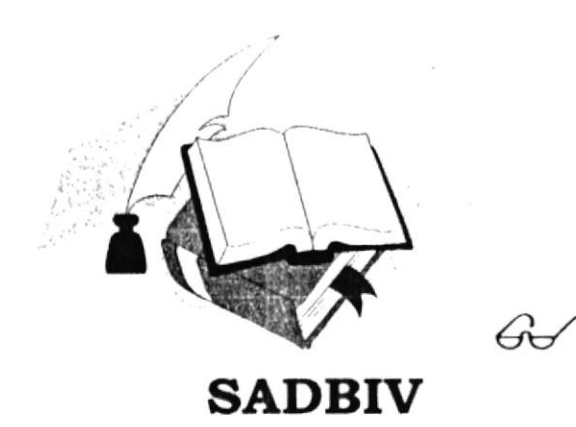

### **2.1 OBJETIVOS GENERALES DEL SISTEMA**

El Sistema de Administración de Biblioteca y Videos tiene como objetivos generales:

- Permite llevar el control de préstamos y devoluciones de libros y videos de la  $\bullet$ biblioteca del Colegio particular "De la Providencia".
- · Minimizar errores en la transacción de la información
- · Disminuir el tiempo de las consultas bibliográficas.
- Proveer interfaces muy amigables de tal forma que usuario se vea motivado a utilizar el sistema.
- Ser confiable y consistente.  $\bullet$
- Ser eficiente y seguro.

**ESPOL**  $R_{I}$ 

**PROTCOM** 

Capítulo 2 - Página : 1

# Capítulo 3.

## **OBJETIVOS PARTICULARES**

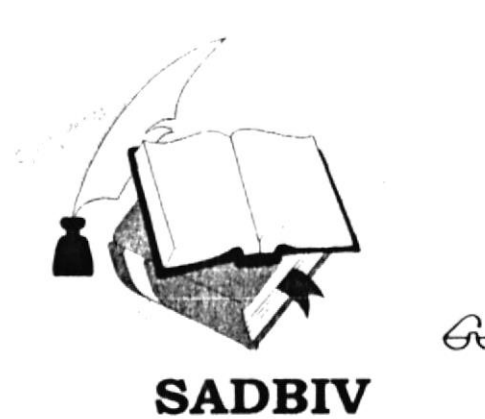

### **3.1 OBJETIVOS PARTICULARES**

Debido a la difícil situación en cuanto a la eficiencia de trabajo y control interno y por cuanto se realizó un análisis de los inconvenientes que afectan el manejo de la Biblioteca y porque es necesario el correcto funcionamiento del plantel para el aporte del trabajo al país. Se ha decidido concretar la solución a todos los inconvenientes en los siguientes puntos:

- a) Automatización de la Biblioteca
- b) Control General de la Biblioteca mediante la implementación de equipos en buen estado.

A continuación se mencionan los objetivos principales y necesarios para realizar el Sistema de Administración de Biblioteca y Videos.

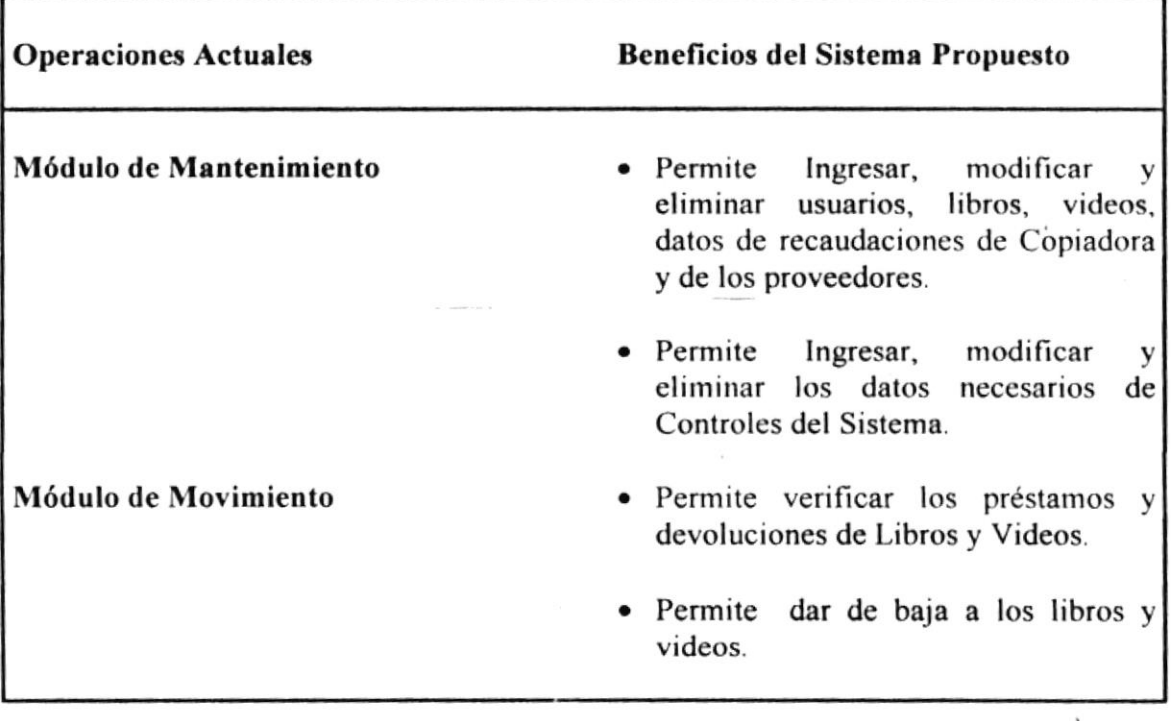

**ESPOL** 

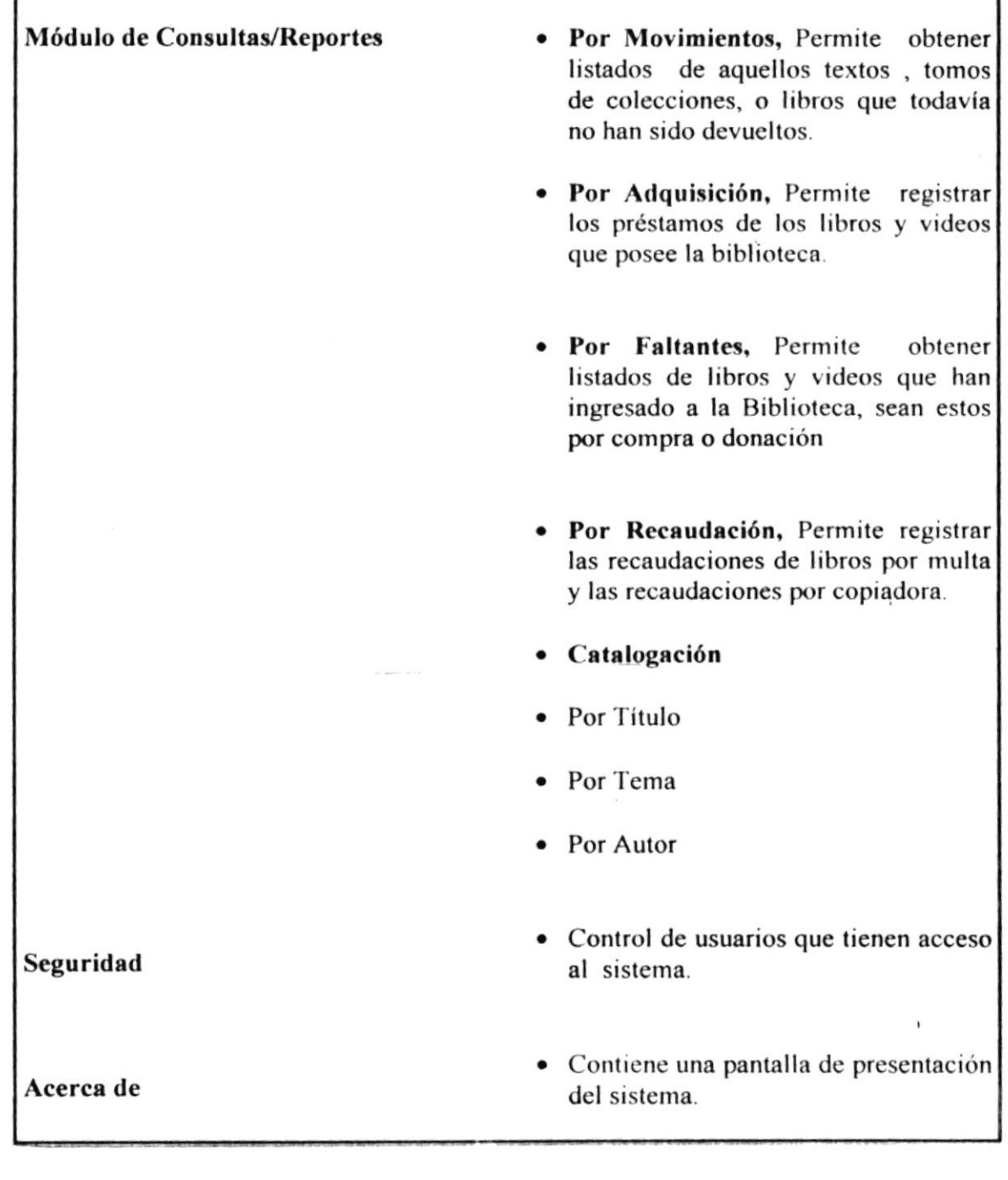

 $\overline{1}$ 

**ESPOL** 

 $\ddot{\phantom{0}}$ 

# Capítulo 4.

## CARACTERÍSTICAS GENERALES DEL **SISTEMA**

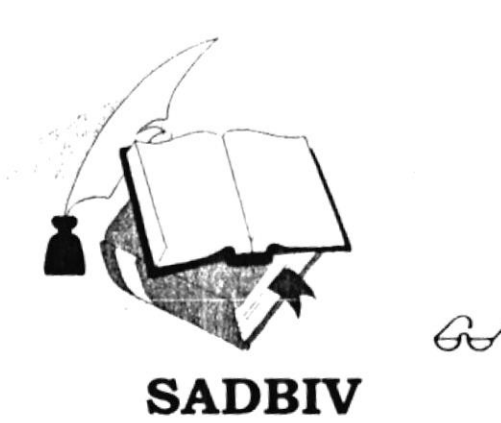

#### **4.1 CARACTERÍSTICAS GENERALES DEL SISTEMA**

El Sistema de Administración de Biblioteca y Videos tiene como características generales los siguientes puntos:

- · Permite llevar el control de préstamos y devoluciones de libros y videos de la biblioteca.
- · Minimizar errores en la transacción de la información
- · Disminuir el tiempo de las consultas bibliográficas.
- Proveer interfaces muy amigables de tal forma que usuario se vea motivado a utilizar el sistema.
- Ser confiable y consistente.
- Ser eficiente y seguro.

A continuación se presenta en detalle cada una de las características básicas que tendrá el sistema.

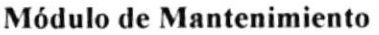

- Permite Ingresar, modificar, eliminar  $\mathbf{v}$ consultar usuarios y proveedores de libros y videos. También controla las recaudaciones de Copiadora.
- Permite Ingresar, modificar y eliminar los datos necesarios de Controles del Sistema.

**Módulo de Movimiento** 

- Permite verificar los Préstamos y Devoluciones Libros y Videos.
- · Permite dar de baja a los libros y videos.

**ESPOL** 

Módulo de Consultas/Reportes • Por Movimientos, Permite obtener listados de aquellos textos, tomos de colecciones, o libros que todavía no han sido devueltos. · Por Adquisición, Permite registrar los préstamos de los libros y videos que posee la biblioteca. · Por Faltantes, Permite obtener listados de libros y videos que han ingresado a la Biblioteca, sean estos por compra o donación  $\bullet$  Por Recaudación, Permite registrar las recaudaciones de libros por multa y las recaudaciones por copiadora. • Catalogación • Por Título • Por Tema • Por Autor · Control de usuarios que tienen acceso al Seguridad sistema. Acerca de · Contiene una pantalla de presentación del sistema.

# Capítulo 5.

## **BONDADES Y VENTAJAS DEL SISTEMA**

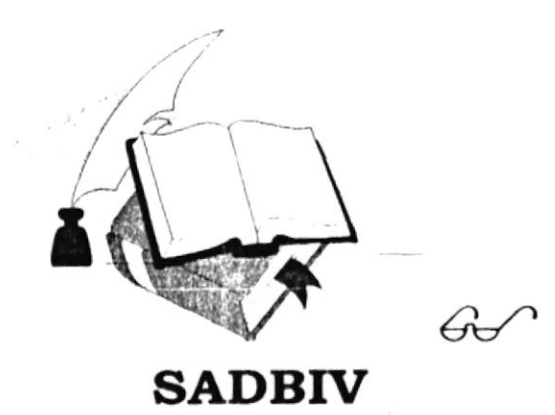

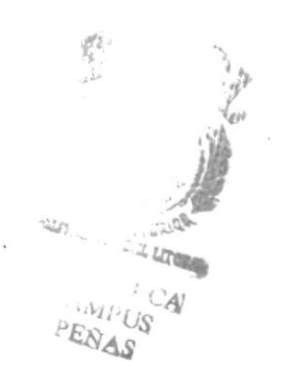

#### **5.1 BONDADES Y VENTAJAS DEL SISTEMA**

El Sistema de Administración de Biblioteca y Videos tiene las siguientes ventajas:

- Información Confiable y Oportuna.
- · Generación de consultas y/o reportes de acerca de las necesidades del usuario.
- Mejor control del material bibliográfico.
- · Rápido acceso a la información.
- · Flexibilidad para ajustarse rápidamente a cualquier cambio.
- Eliminar tareas redundantes.

#### **5.1.1 ESPECIFICACIONES DEL SISTEMA**

El Sistema de Administración de Biblioteca y Videos está diseñado para soportar ambiente multiusuario.

El Sistema está desarrollado para cualquier equipo IBM o compatible que tenga como mínimo 8 MB de RAM, aunque se recomienda 16 MB.

El Sistema debe ser ejecutado bajo el Sistema Operativo Windows 3.1 o Superior y está desarrollado en Microsoft Visual Basic 3.0

**PROTCOM** 

Capítulo 5 - Página : 1

**ESPOL**